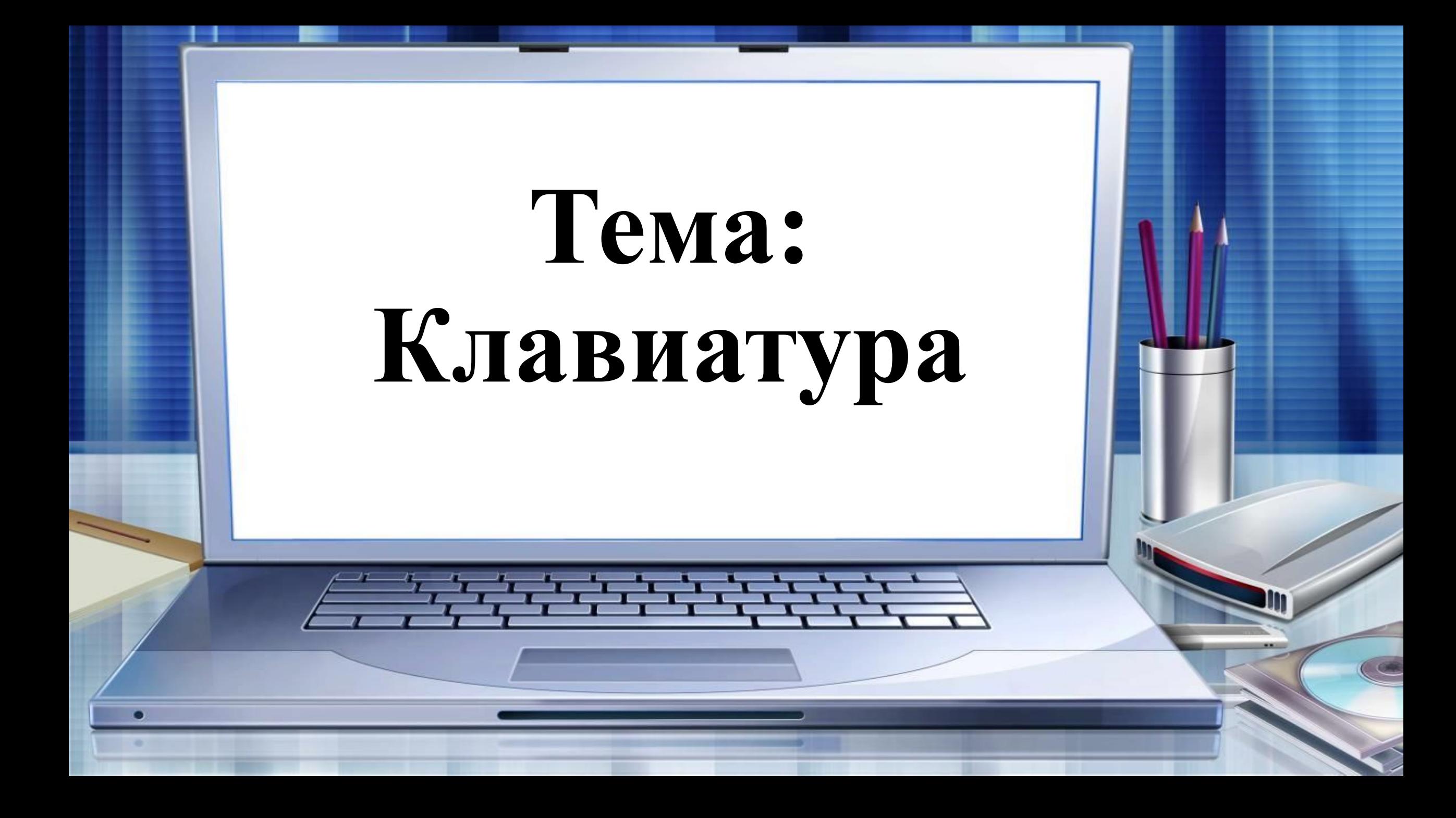

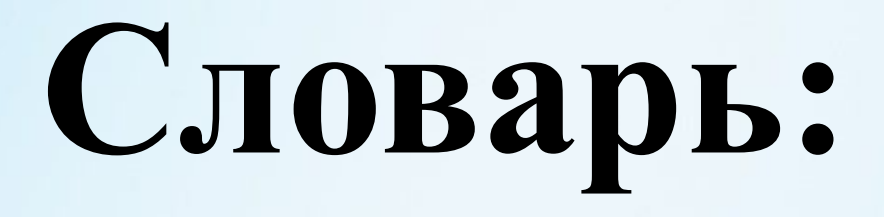

### •Клавиату́ра

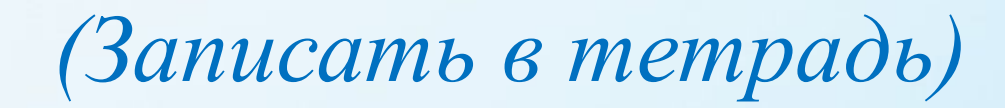

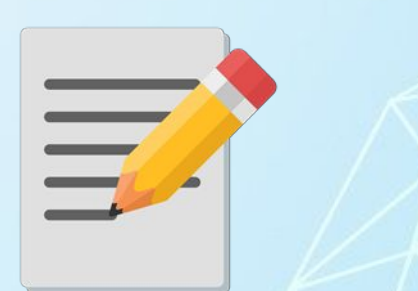

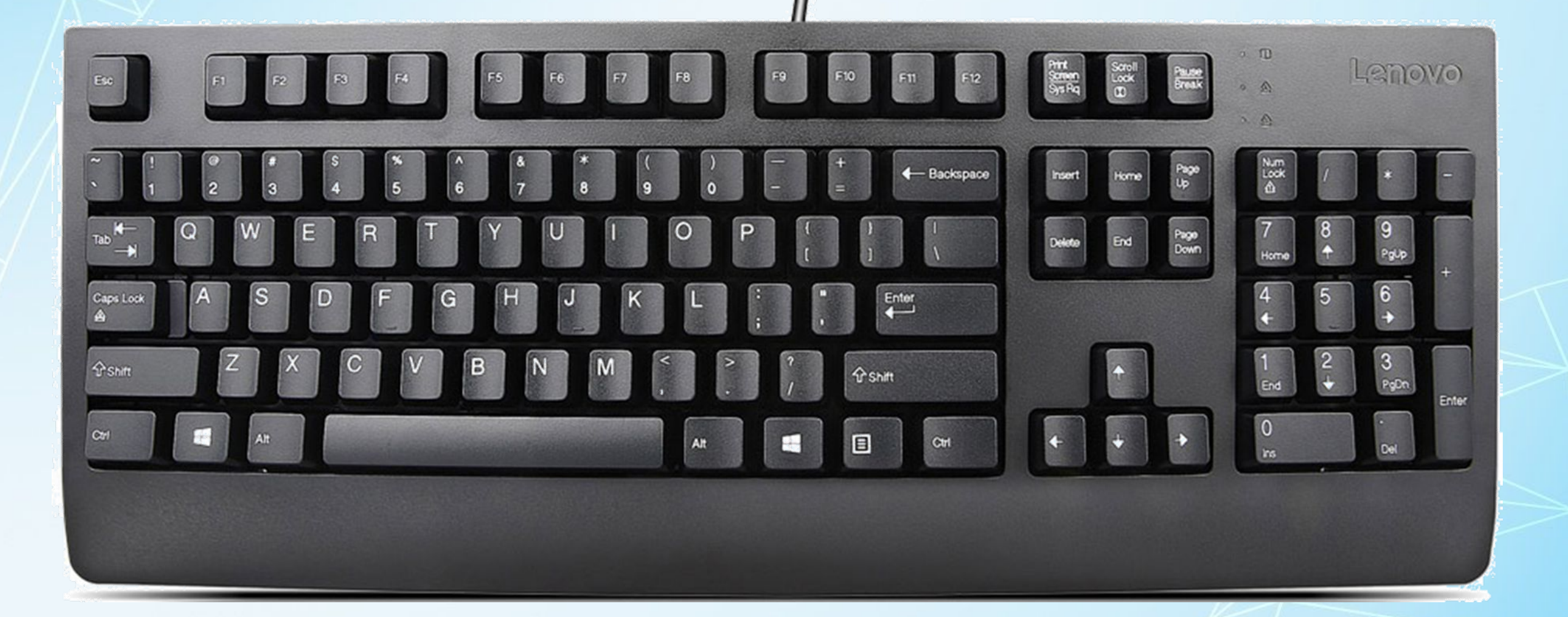

## информации в компьютер.

**Клавиату́ра** — устройство для ввода

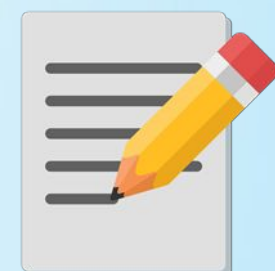

#### Тексты вводятся в память компьютера с помощью клавиатуры. На клавишах написаны **буквы, цифры, знаки препинания** и другие символы.

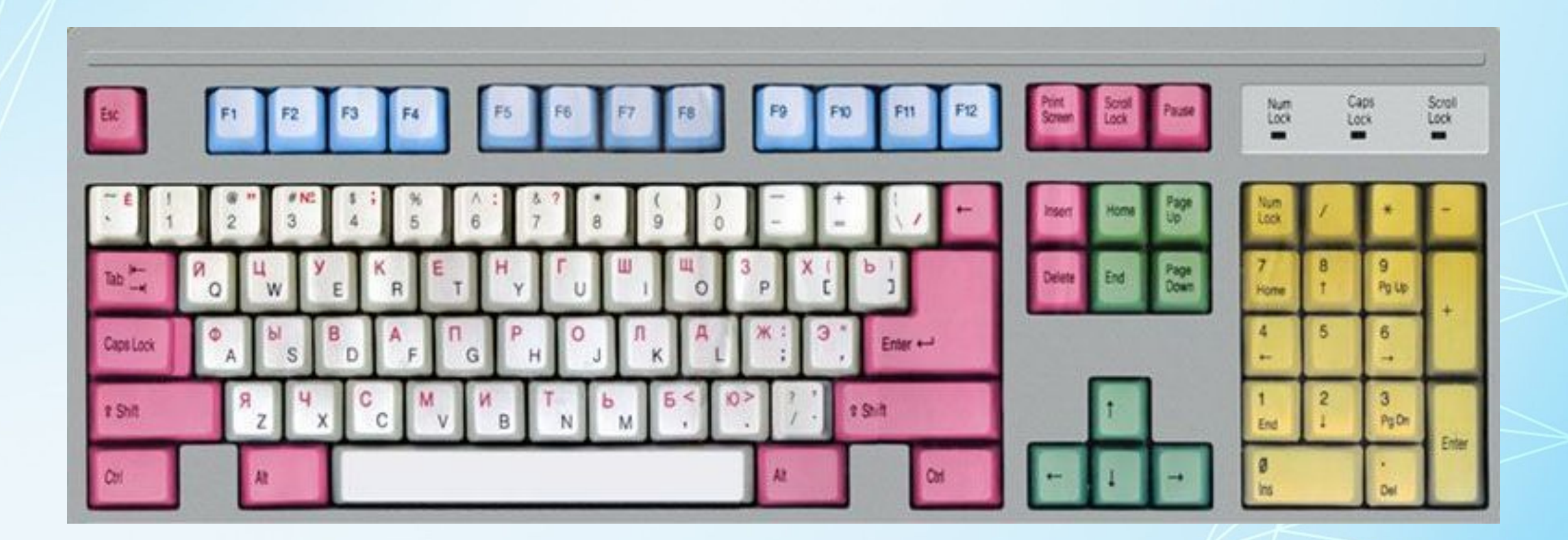

![](_page_4_Picture_0.jpeg)

Для ввода прописной (большой *АБВ*) буквы нужно нажать служебную клавишу Shift и, не отпуская ее, нажать нужную букву.

![](_page_4_Picture_2.jpeg)

Если вы нажмете клавишу без Shift, то будет введен строчной (маленький *абв*) символ.

![](_page_5_Picture_1.jpeg)

**Shift** 

Если с Shift – прописной (большой *АБВ*).

![](_page_6_Figure_0.jpeg)

На клавиатуре есть специальная клавиша – CAPS LOCK. После этого ВСЕ АЛФАВИТНЫЕ КЛАВИШИ БУДУТ РАБОТАТЬ В «ПРОПИСНОМ» РЕЖИМЕ – КАК БУДТО БЫ ВЫ ДЕРЖИТЕ ПОСТОЯННО SHIFT. Данный режим удобен, когда нужно ввести сравнительно большой текст прописными буквами, – не держать же постоянно Shift.

#### **Ответь на вопрос ?**

1. Что нужно для ввода БОЛЬШС прописной буквы???

*(Записать в тетрадь)*

## **Домашнее задание:**

# -учить слова - знать определения

![](_page_8_Picture_2.jpeg)